3/10/2010

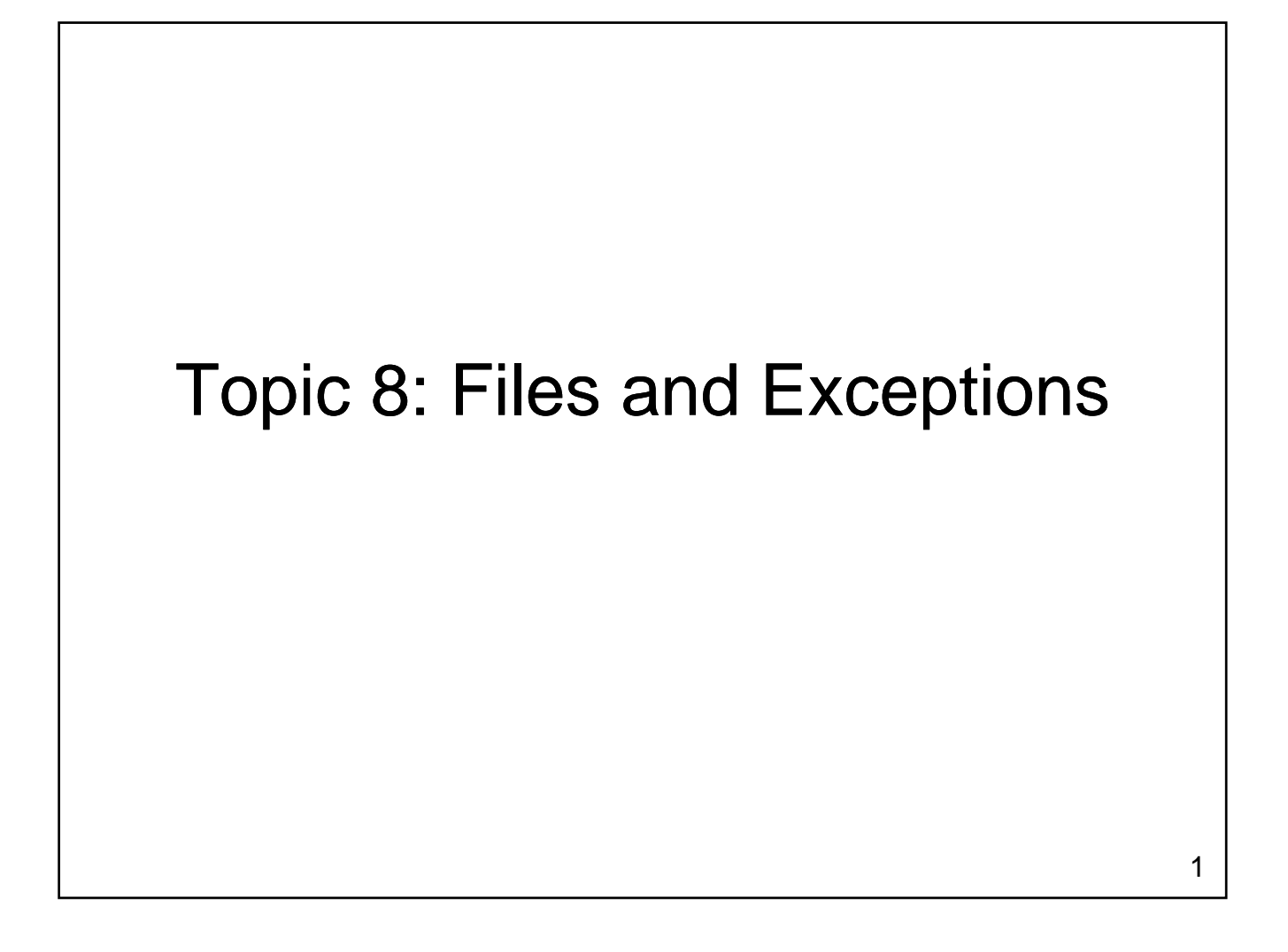

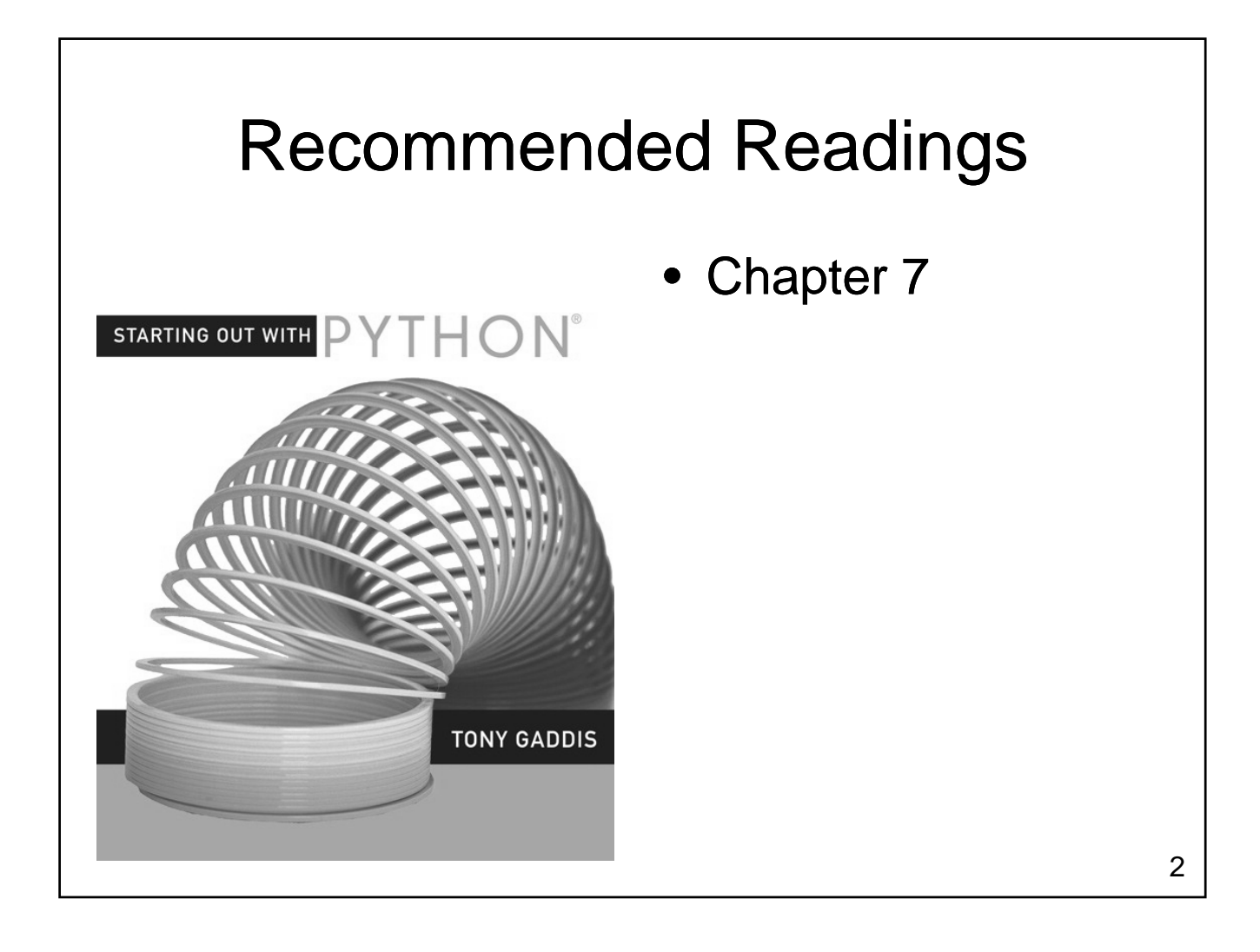

# Files

- Variables are temporary
	- Value is lost when program ends
	- Value is lost if computer loses power
- Files provide a less volatile form of storages
	- Values are retained after the program ends Values are retained after the program
	- Values are retained when the computer loses power

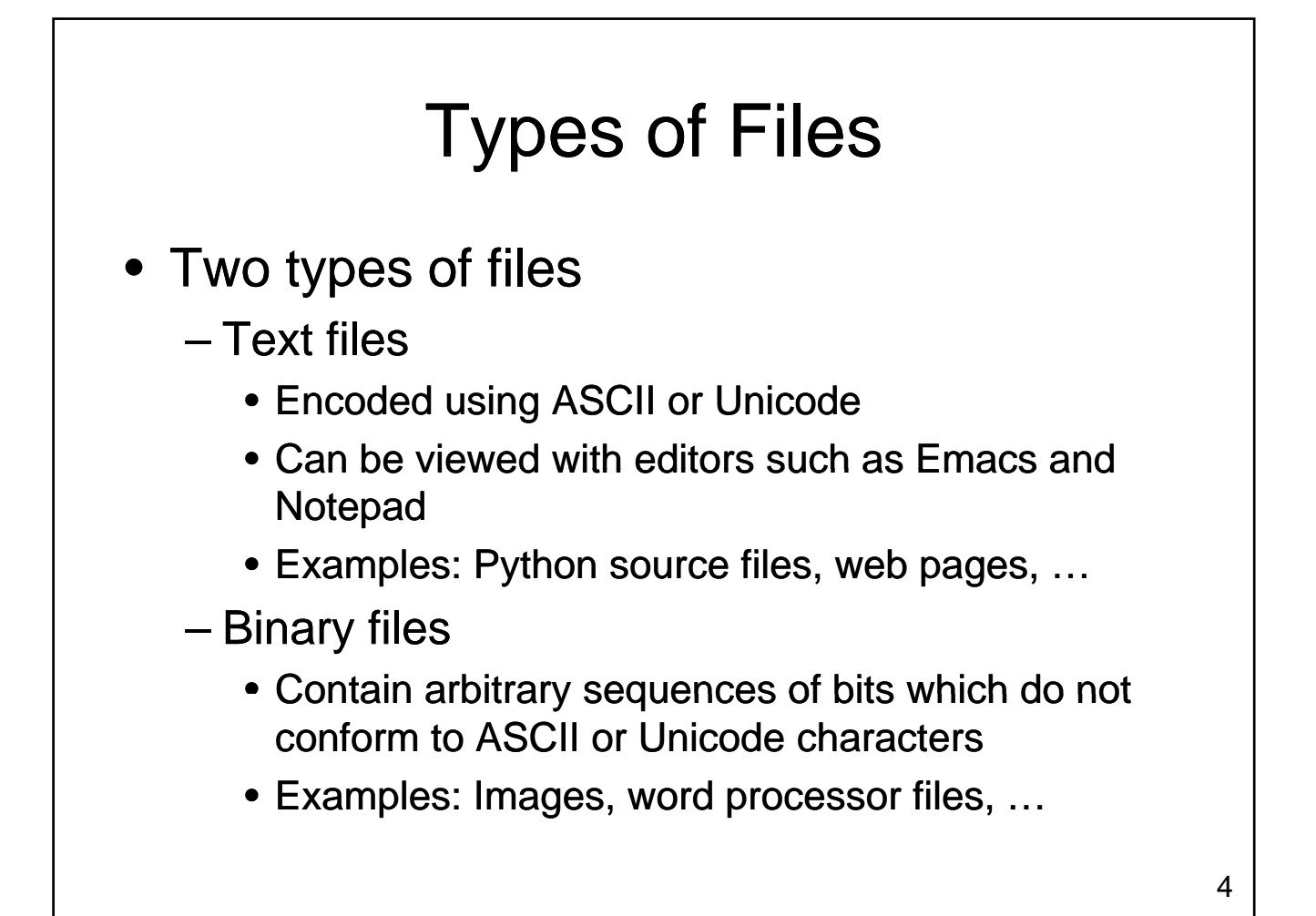

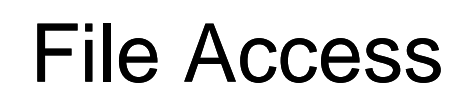

- Two different ways to access data
	- Sequential Access
		- Start at the beginning of the file
		- Read data from the file in the order that it occurs
	- Random Access File
		- Jump to an arbitrary location in the file
		- Read some data
		- Jump to a new location Jump to a new
		- Read more data
		- $\mathbb{R}^n$

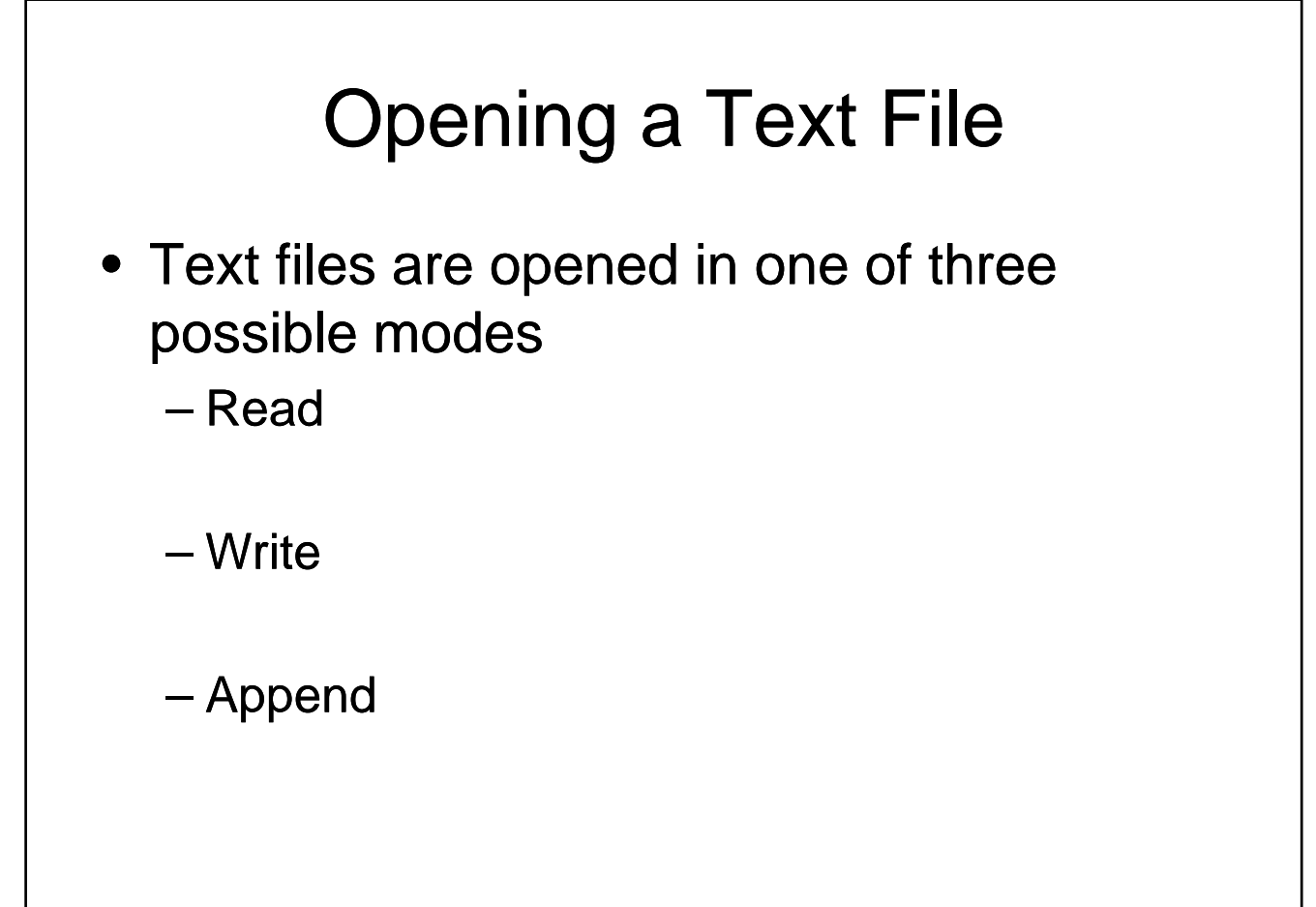

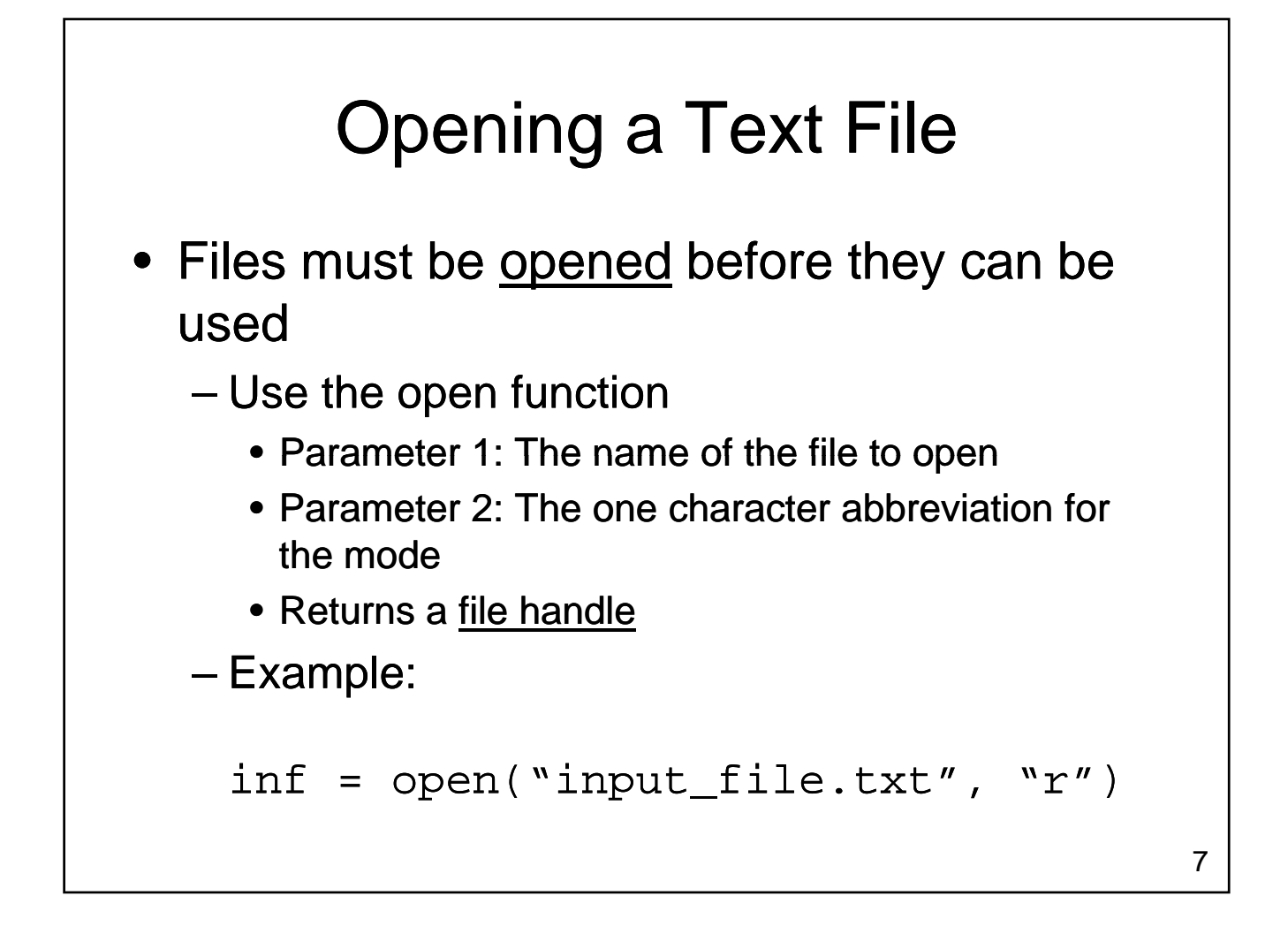

### Reading from a File

• Once a file has been opened, we can invoke methods on the file variable to read data from the file

 $-$  read(): reads the entire file as a string

- $-$  readline(): reads one line as a string
- Once we have read some data we often have to process it before it is ready for use by the rest of our program

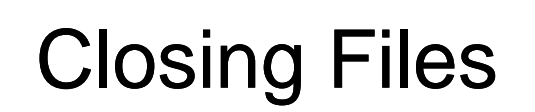

- Files should be closed after we are done with them
	- Some operating systems limit the number of files that can be open at one time
	- Failing to close the file can result in a loss of data when writing to a file
	- Use the close method
		- Doesn't require any parameters

# Example: Computing a Sum

- Write a program that reads numbers from a file and computes their sum
	- User will enter the name of the file
	- Numbers will be in the file one per line

# Example: Computing a Sum

# Special Characters

- Inside of text files we have characters
	- letters
	- numbers
	- punctuation marks
- Also have characters that control spacing
	- newline (sometimes a 2 char sequence!) newline (sometimes a 2 char
	- tab
	- other control characters

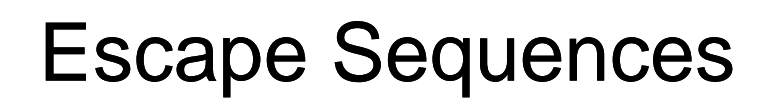

- Escape sequences provide a mechanism for placing a character that controls spacing inside a string
	- $-$  What if we want to have a string that includes a newline character
	- What about a double quote character?
	- Use an escape sequence
		- Begins with \ (backslash)
		- Followed by one character describing the character that should be inserted

### Escape Sequences

- Common Escape Sequences:
	- $-\ln -$  linefeed
	- $-\iota +$  tab
	- $-\$  double quote
	- $-\mathcal{N}-$  backslash

### Newline Headaches

- Representation of newline varies by operating system
	- Unix and MacOS X newline is represented by the linefeed character, \n
	- DOS and Windows newline is represented by two characters: a carriage return followed by a linefeed, \r\n
	- On MacOS 9 newline is represented by a carriage return, \r

- Most programs require input to run
	- Can be read from the keyboard
	- Can be read from a file
	- Can come from parameters provided when the program is executed

- Command line parameters are stored in the variable sys.argv
	- A list with one element for each parameter
	- $-$  The element at index 0 is the name of the program
	- All parameters are handled as strings
	- Don't forget to import sys

• Update our program for summing numbers so that the name of the file is passed as a command line parameter

# Example: Counting Words

- Write a program that computes some statistics about a text file
	- Number of lines
	- Number of words
	- Number of characters
- Filename will be provided as a command line parameter

# Example: Counting Words

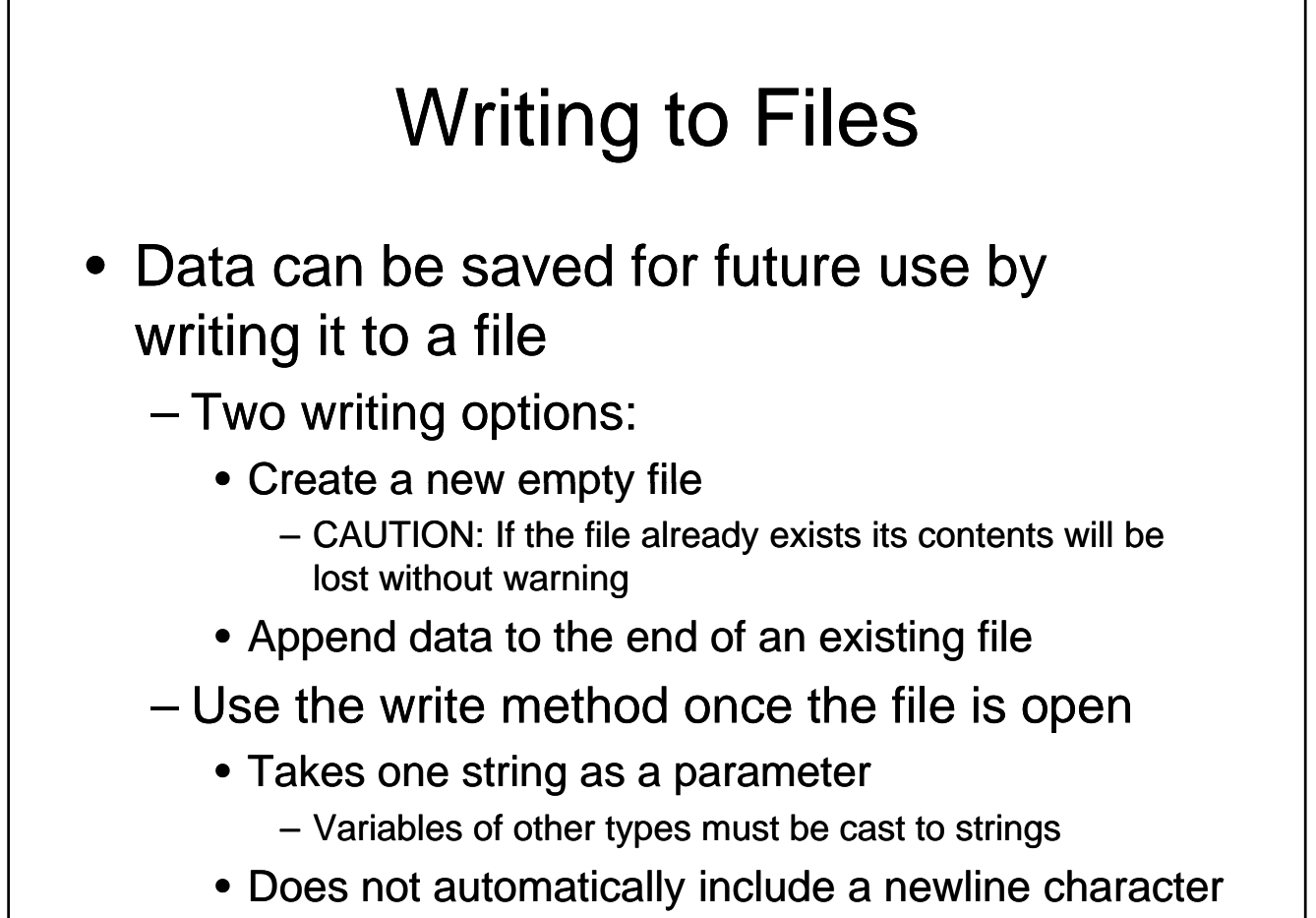

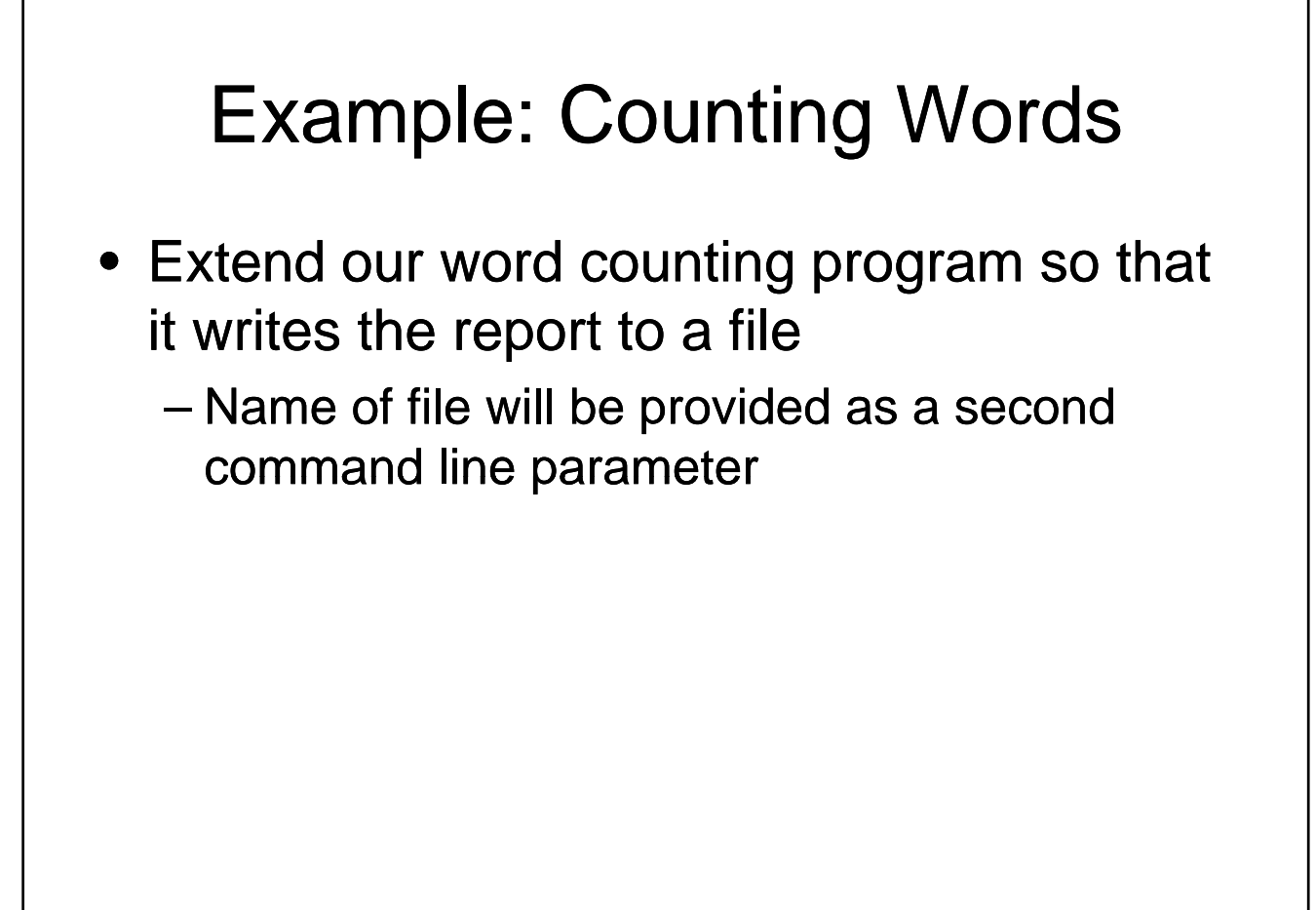

# Standard Input, Standard Output and Standard Error

- We have been using files since the first program that we wrote
	- Standard output is a file
		- Values written go to screen
		- Opened automatically when the program starts
		- Closes Automatically when the program ends
		- File variable is sys.stdout
		- We can write to stdout using the write method, just<br>like any other file

# Standard Input, Standard Output and Standard Error

- Standard Input
	- Also a file
	- $-$  The raw\_input() function is equivalent to sys.stdin.readline().rstrip()
	- The input function does additional work to determine what type of value to return

# Standard Input, Standard Output and Standard Error

- Standard Error
	- Another output file
	- Values written go to screen
	- Intended for displaying error messages instead of program output
	- Allows us to redirect program output separately from error messages
	- Useful for debugging

### Example: Counting Words • Extend our program so that it is more flexible – If no parameters are provided input is read from the keyboard and output is sent to the screen – If one parameter is provided input is read from the file named as a parameter and output is sent to the screen – If two parameters are provided, input is read from a file and output is written to a file

### Files

- Text files provide an easy mechanism for loading and storing small amounts of data
	- Impractical for larger amounts of data that is frequently accessed (esp. in random order)
	- Accessing disks is slow
		- Important for programs that read and write frequently to optimize access to files
		- Common solution: Use existing database package Common solution: Use existing database

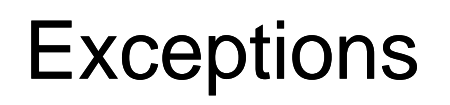

• What kinds of errors can occur?

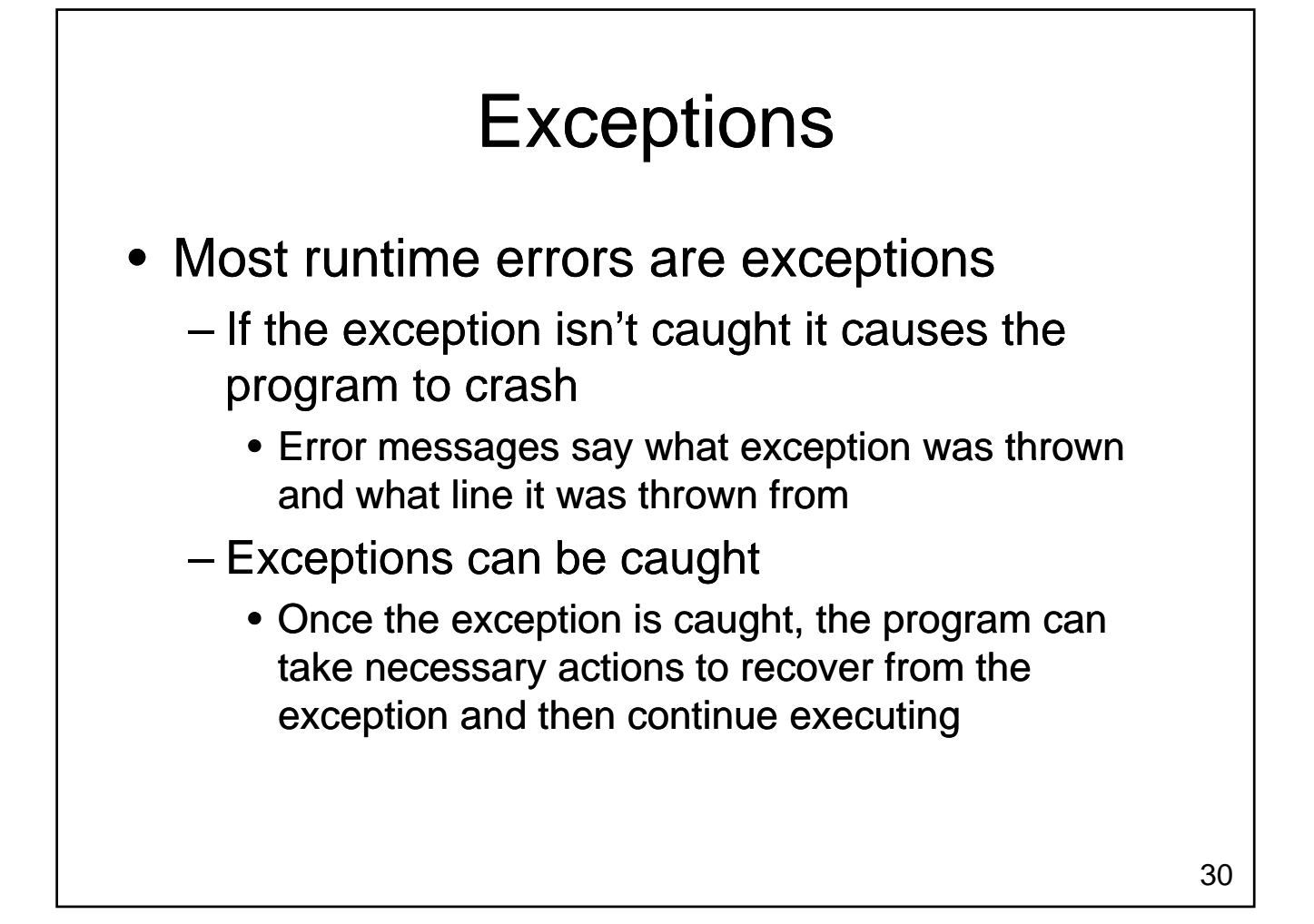

### **Exceptions**

• Consider the following program:

a = input("Enter a number: ") b = input("Enter another number: ")

```
print a, "+", b, "=' , a+bprint a, "-",b, "=" , a-bprint a,"*",b,"=",a*b
print a, "/", b, " =", a/float(b)
```
• What can go wrong?

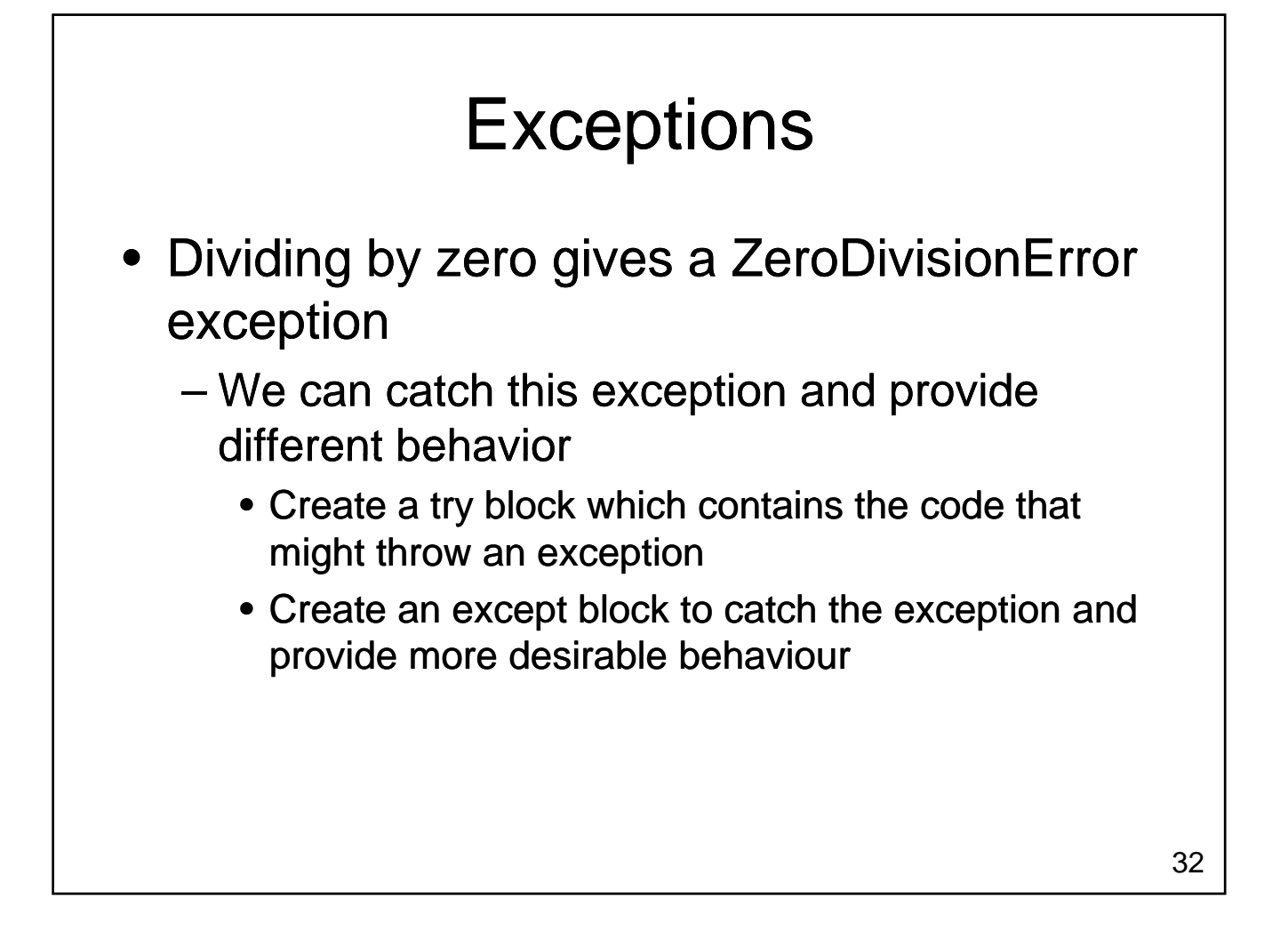

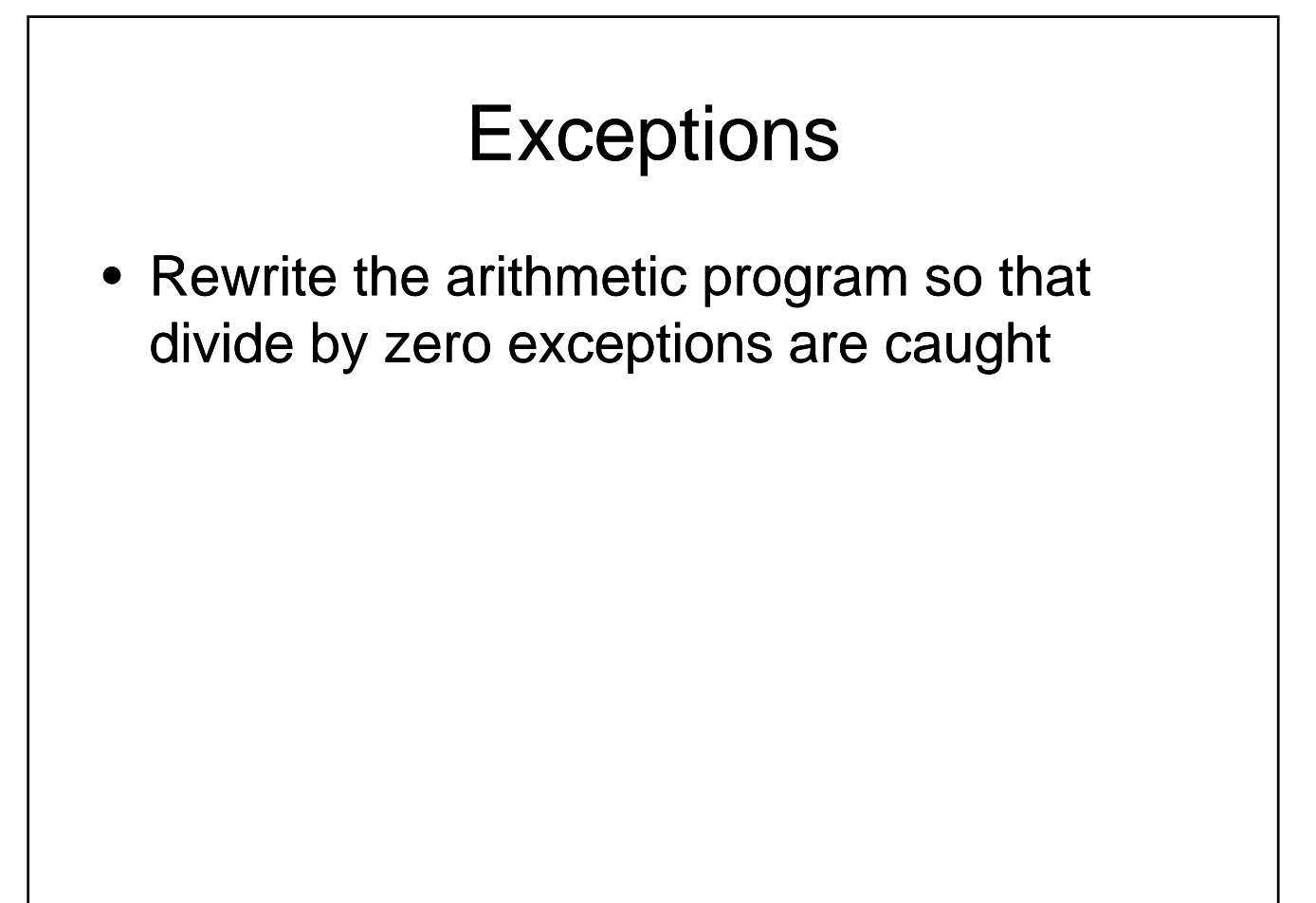

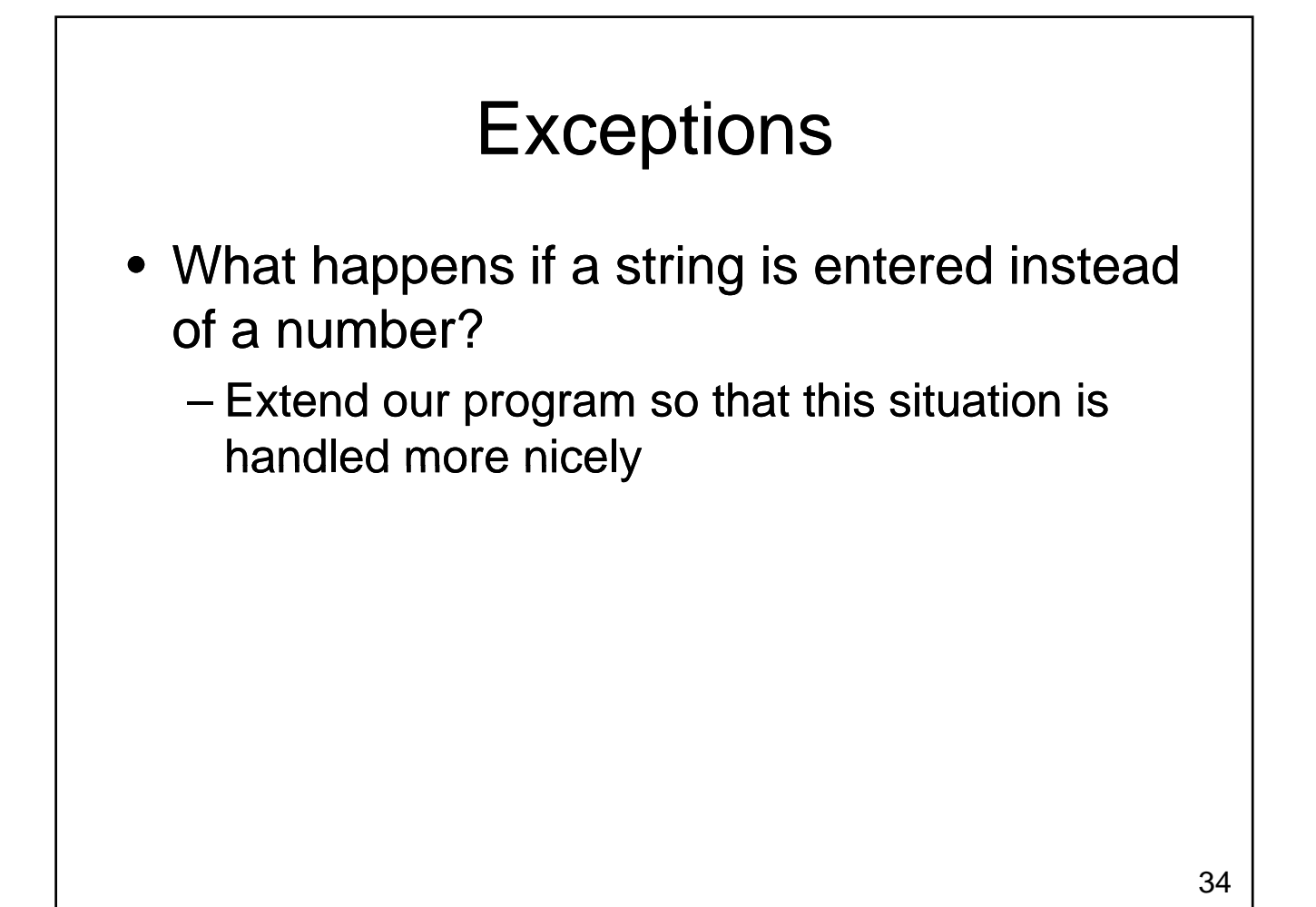

# **Exceptions**

- Most file operations can throw exceptions
	- $-$  Try to open a file that doesn't exist
	- $-$  Try to read from a file that you don't have permission to read
	- Someone removes memory stick / CD while you are reading from it
	- These exceptions should be caught, even if the exception handler simply displays a meaningful message and quits the program

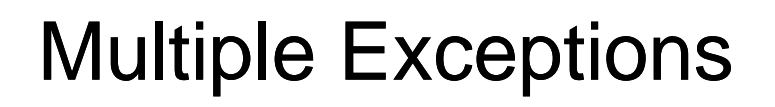

- Each try block can have several except blocks
	- Each kind of exception needs to be handled differently
	- May include a default except block that doesn't specify the type of exception to catch
		- Catches all exceptions that aren't caught by another except block another except
		- Typically displays an error message and exits

### **Exceptions**

- Exceptions:
	- are thrown when an error occurs
	- can be caught to recover from the error
- We have only scratched the surface:
	- What happens if an exception is thrown inside a function?
	- How do we throw an exception ourselves?

### **Databases**

- A structured collection of records organized for ease of search and retrieval
	- Many commercial packages exist
		- Oracle, Microsoft Access, SQL Server, DB2, ...
	- Some free options too
		- MySQL, …
	- Packages often provide a GUI so that a user can access the data

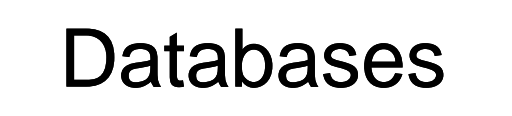

- Most current databases use the relational model
	- Database consists of two parts
		- Schema: Describes the structure of the data
		- Data: The actual records being stored
	- Data is organized into tables
		- Each table consists of one or more (almost always) Each table consists of one or more (almost columns

### Example

• A table to store data about people

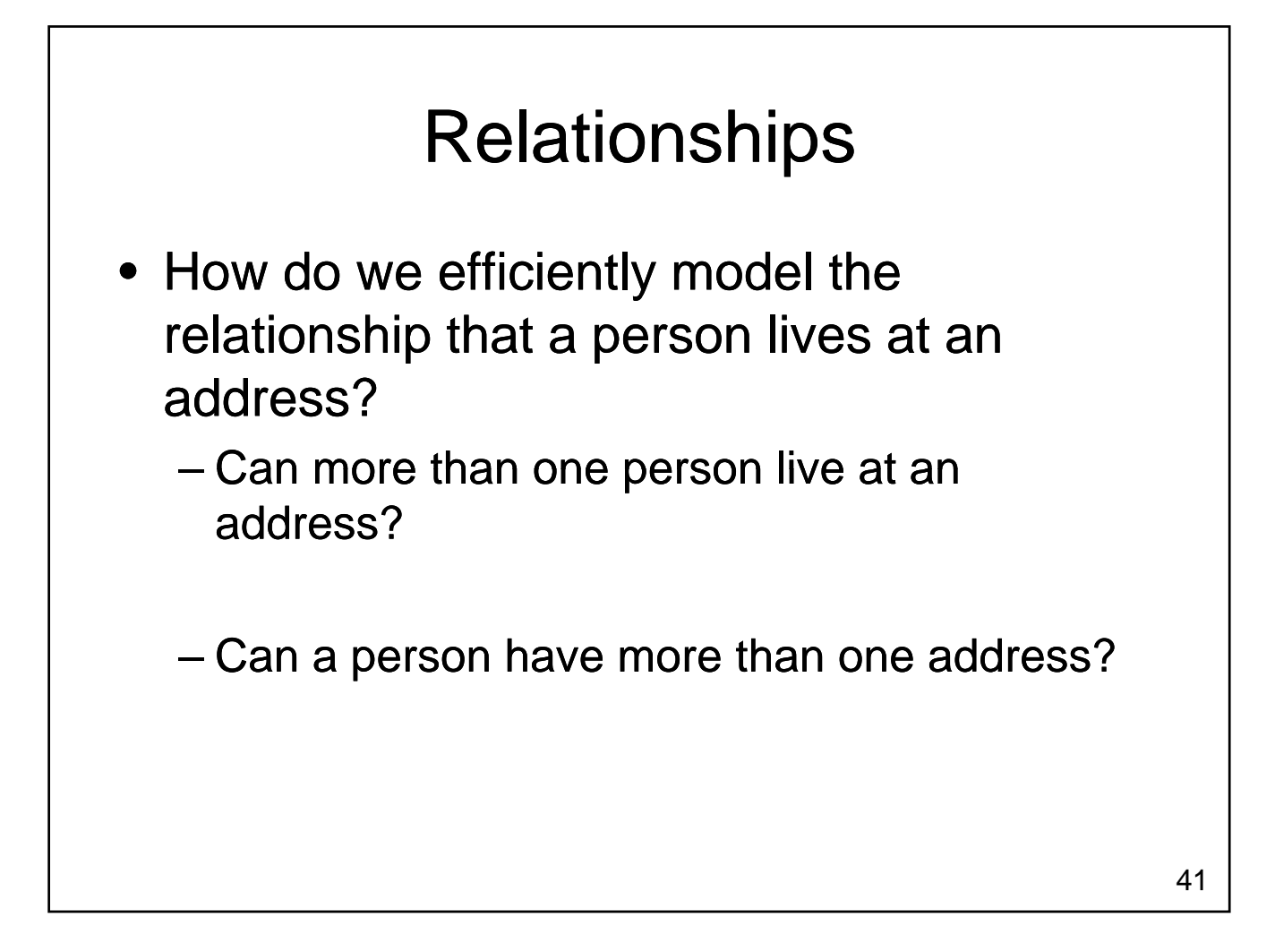

### Primary Keys and Foreign Keys

- Primary Key:
	- $-$  A unique value associated with each row in a table
	- Typically an integer
- Foreign Key:
	- A primary key value from another table residing in the current table

### Primary Keys and Foreign Keys

• How do we model the possibility that many people may reside at one address?

# Primary Keys and Foreign Keys

• How do we efficiently model the possibility that people may have several addresses?

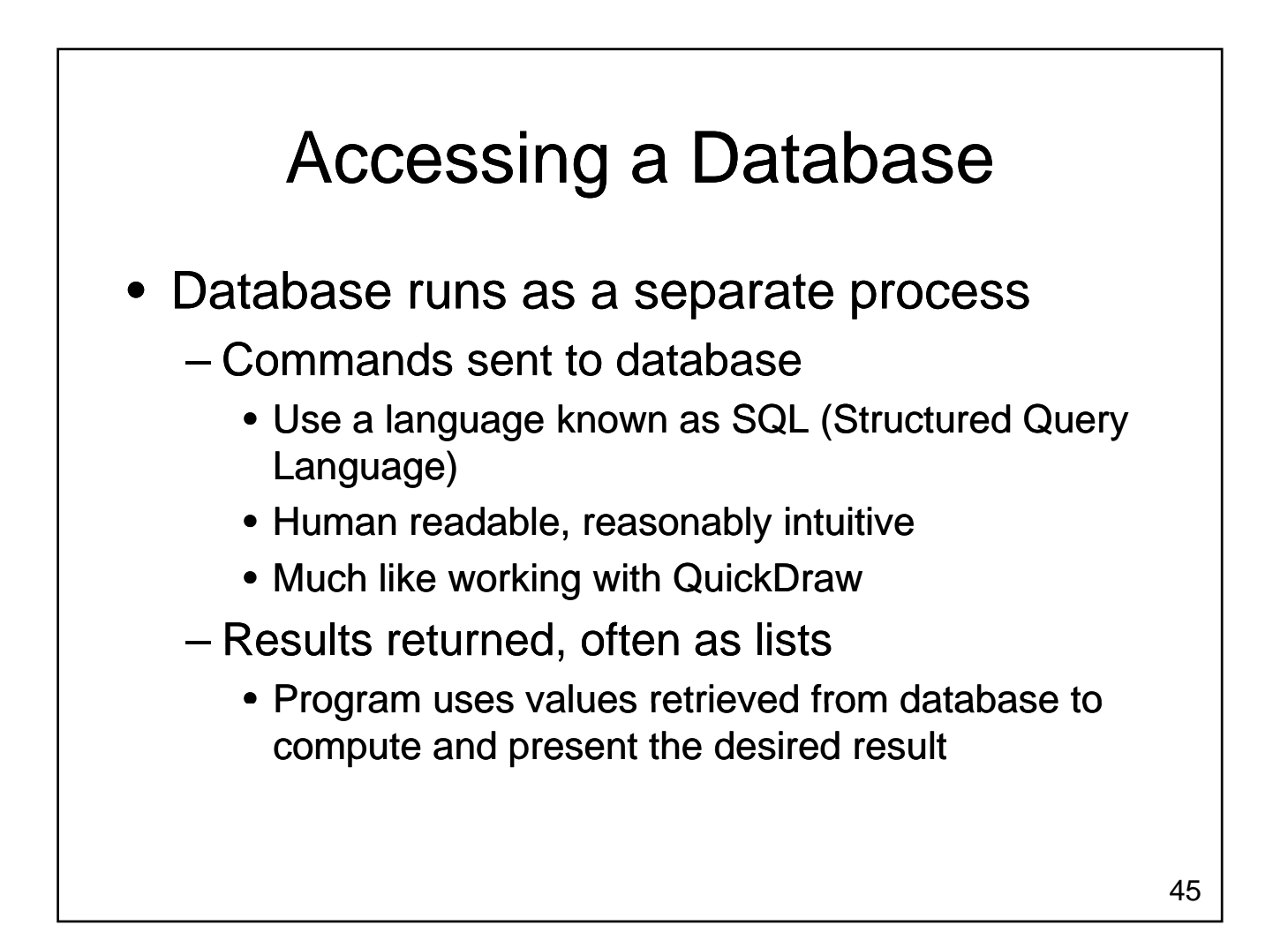

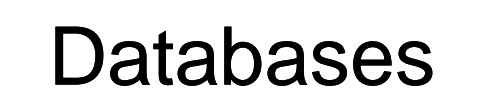

- Provide a ready-made solution for dealing with larger amounts of data
	- Careful database design is important
		- Avoid data duplication
		- Queries on large databases may need to be optimized
	- Tools are readily available
		- MySQL is free to download
		- Python libraries available for interacting with many different database packages

# Wrapping Up - Files

• Files provide longer term storage of data

- Types
	- Text files
	- Binary files
- Can be opened for
	- Reading
	- Writing
	- Appending
- Separate databases are commonly used to manage larger amounts of data

# Wrapping Up - Exceptions

- Exceptions
	- Many runtime errors are exceptions
	- Default behaviour: crash program
	- $-$  Exceptions can be caught
		- Put code that might cause an exception in a try block
		- Use except blocks to catch exceptions that can be recovered from recovered

### Where Are We Going?

- Now you have a large set of tools:
	- Input, output, variables
	- If statements
	- For loops and while loops
	- Functions
	- Lists, dictionaries and strings
	- Files and exceptions
- These tools are sufficient to solve many interesting problems